Федеральное государственное бюджетное образовательное учреждение высшего образования "Дальневосточный государственный университет путей сообщения" (ДВГУПС)

# УТВЕРЖДАЮ

Зав.кафедрой

(к412) Изыскания и проектирование железных и автомобильных дорог

> Солодовников А.Б., канд. техн. наук,

Builof-

16.05.2023

# РАБОЧАЯ ПРОГРАММА

дисциплины <u>Информатика</u>

для специальности 23.05.06 Строительство железных дорог, мостов и транспортных тоннелей

Составитель(и): к.т.н., доцент, Солодовников А.Б.

Обсуждена на заседании кафедры: (к412) Изыскания и проектирование железных и автомобильных дорог

Протокол от 16.05.2023г. № 14

Обсуждена на заседании методической комиссии по родственным направлениям и специальностям: Протоко.

#### стр. 2

#### **Визирование РПД для исполнения в очередном учебном году**

Председатель МК РНС

\_\_ \_\_\_\_\_\_\_\_\_\_ 2024 г.

(к412) Изыскания и проектирование железных и автомобильных дорог Рабочая программа пересмотрена, обсуждена и одобрена для исполнения в 2024-2025 учебном году на заседании кафедры

> Протокол от  $2024 \text{ r. } \mathcal{N}_2$ Зав. кафедрой Солодовников А.Б., канд. техн. наук, доцент

### **Визирование РПД для исполнения в очередном учебном году**

Председатель МК РНС

\_\_ \_\_\_\_\_\_\_\_\_\_ 2025 г.

Рабочая программа пересмотрена, обсуждена и одобрена для исполнения в 2025-2026 учебном году на заседании кафедры (к412) Изыскания и проектирование железных и автомобильных дорог

> Протокол от  $\qquad \qquad 2025 \text{ r. } \mathbb{N}^2$ Зав. кафедрой Солодовников А.Б., канд. техн. наук, доцент

#### **Визирование РПД для исполнения в очередном учебном году**

Председатель МК РНС

\_\_ \_\_\_\_\_\_\_\_\_\_ 2026 г.

(к412) Изыскания и проектирование железных и автомобильных дорог Рабочая программа пересмотрена, обсуждена и одобрена для исполнения в 2026-2027 учебном году на заседании кафедры

> Протокол от  $2026 \text{ r. } \mathcal{N}$ Зав. кафедрой Солодовников А.Б., канд. техн. наук, доцент

#### **Визирование РПД для исполнения в очередном учебном году**

Председатель МК РНС

\_\_ \_\_\_\_\_\_\_\_\_\_ 2027 г.

(к412) Изыскания и проектирование железных и автомобильных дорог Рабочая программа пересмотрена, обсуждена и одобрена для исполнения в 2027-2028 учебном году на заседании кафедры

> Протокол от  $2027 \text{ r. } \mathcal{N}$ Зав. кафедрой Солодовников А.Б., канд. техн. наук, доцент

Рабочая программа дисциплины Информатика

разработана в соответствии с ФГОС, утвержденным приказом Министерства образования и науки Российской Федерации от 27.03.2018 № 218

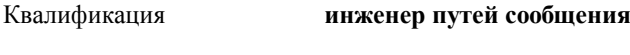

Форма обучения **заочная**

### **ОБЪЕМ ДИСЦИПЛИНЫ (МОДУЛЯ) В ЗАЧЕТНЫХ ЕДИНИЦАХ С УКАЗАНИЕМ КОЛИЧЕСТВА АКАДЕМИЧЕСКИХ ЧАСОВ, ВЫДЕЛЕННЫХ НА КОНТАКТНУЮ РАБОТУ ОБУЧАЮЩИХСЯ С ПРЕПОДАВАТЕЛЕМ (ПО ВИДАМ УЧЕБНЫХ ЗАНЯТИЙ) И НА САМОСТОЯТЕЛЬНУЮ РАБОТУ ОБУЧАЮЩИХСЯ**

Общая трудоемкость **7 ЗЕТ**

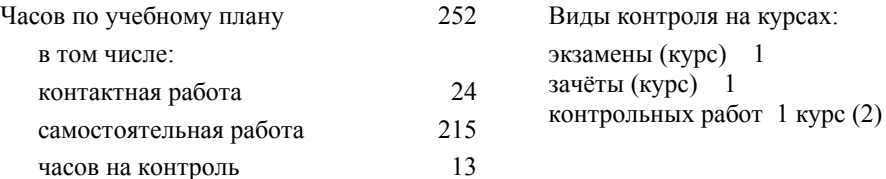

### **Распределение часов дисциплины по семестрам (курсам)**

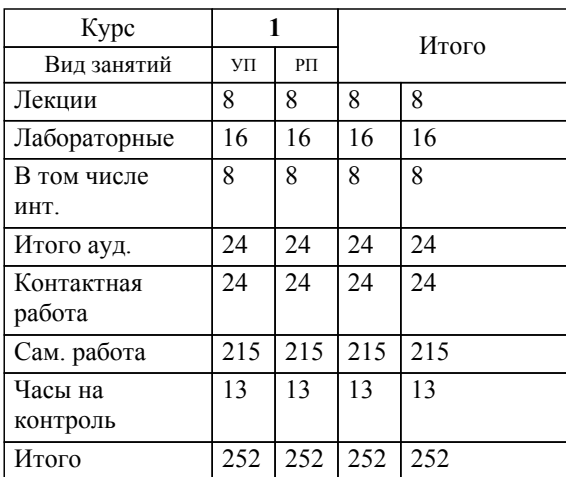

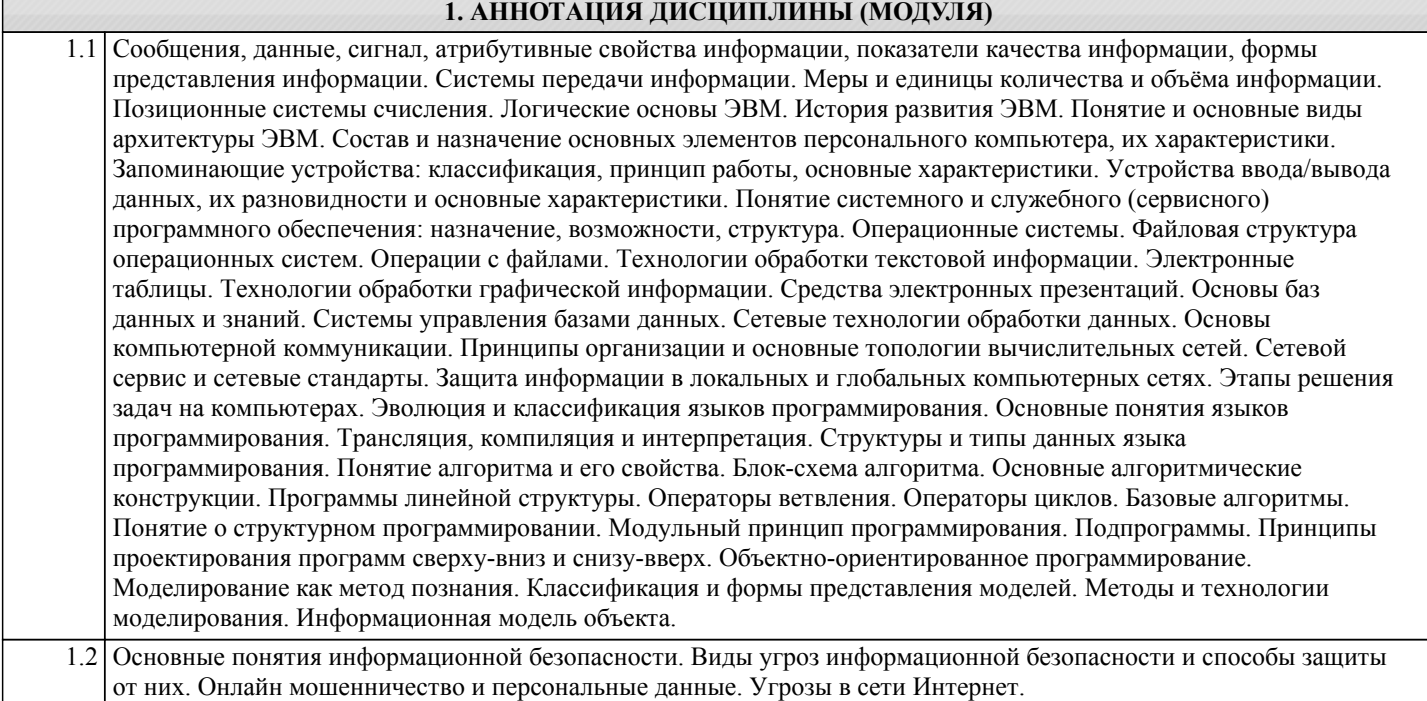

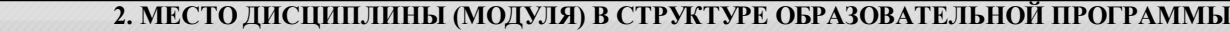

Г

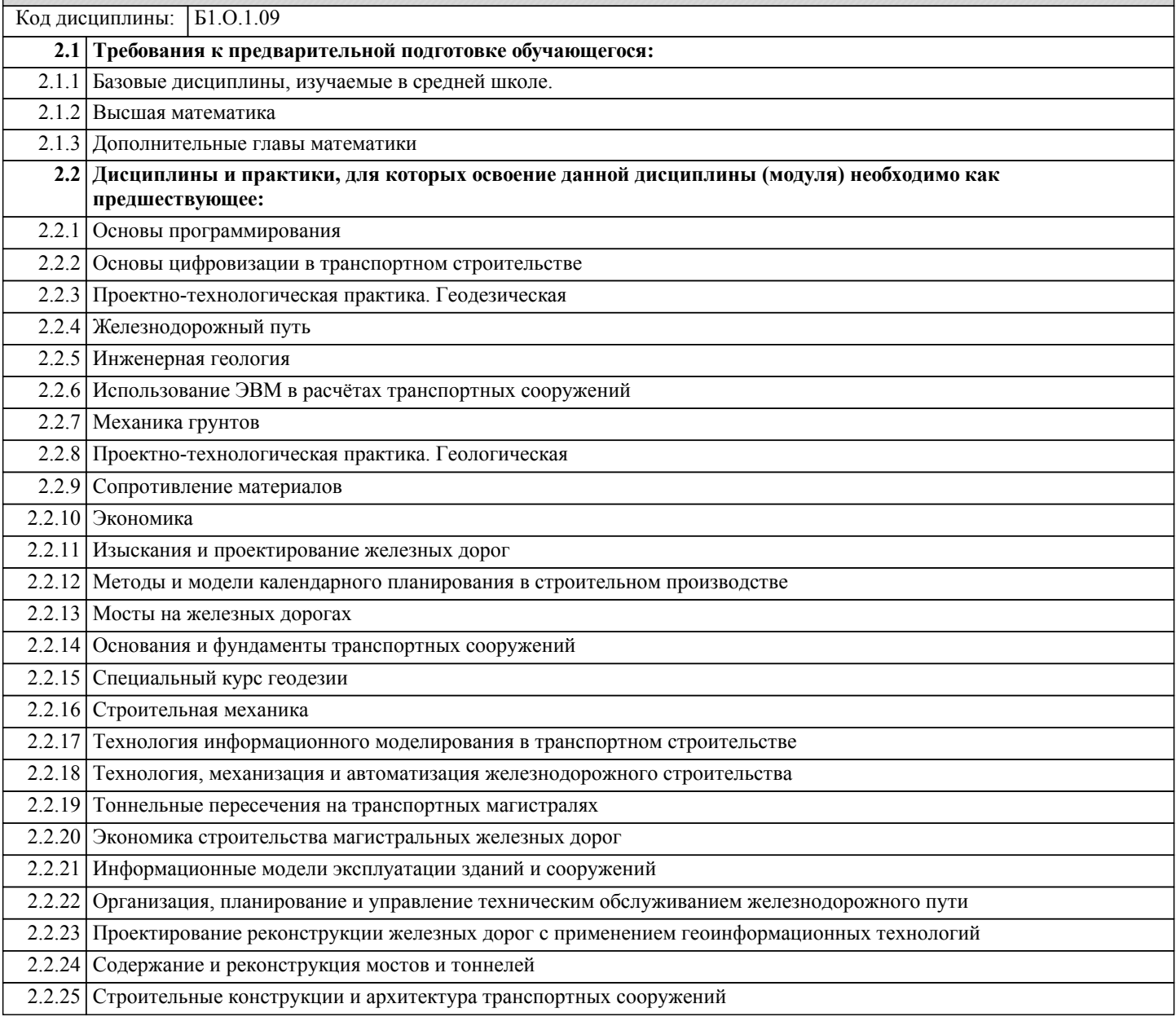

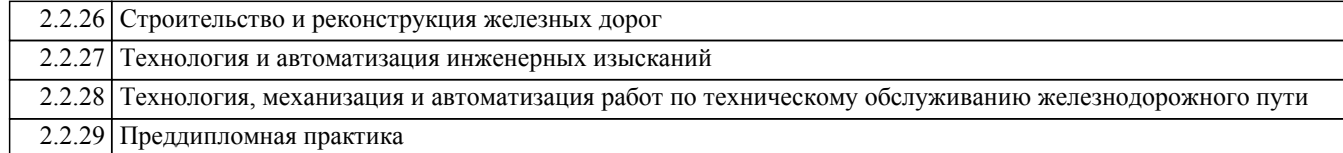

### **3. ПЕРЕЧЕНЬ ПЛАНИРУЕМЫХ РЕЗУЛЬТАТОВ ОБУЧЕНИЯ ПО ДИСЦИПЛИНЕ (МОДУЛЮ), СООТНЕСЕННЫХ С ПЛАНИРУЕМЫМИ РЕЗУЛЬТАТАМИ ОСВОЕНИЯ ОБРАЗОВАТЕЛЬНОЙ ПРОГРАММЫ**

**ОПК-2: Способен понимать принципы работы современных информационных технологий и использовать их для решения задач профессиональной деятельности**

#### **Знать:**

Основные методы представления и алгоритмы обработки данных, используя цифровые технологии для решения профессиональных задач

#### **Уметь:**

Применять при решении профессиональных задач основные методы, способы и средства получения, хранения и переработки информации

#### **Владеть:**

Навыками по информационному обслуживанию и обработке данных в области производственной деятельности

#### **ПК-3: Способность обрабатывать и актуализировать данные структурных элементов информационной модели при решении профильных задач на этапе жизненного цикла объекта капитального строительства (ОКС), а также формировать техническую документацию информационной модели ОКС**

**Знать:**

Структурные элементы информационной модели, этапы жизненного цикла объекта капитального строительства

**Уметь:**

Уметь формировать техническую документацию информационной модели ОКС

**Владеть:**

Способами по управлению информационной модели и ее обработки

# **4. СОДЕРЖАНИЕ ДИСЦИПЛИНЫ (МОДУЛЯ), СТРУКТУРИРОВАННОЕ ПО ТЕМАМ (РАЗДЕЛАМ) С УКАЗАНИЕМ ОТВЕДЕННОГО НА НИХ КОЛИЧЕСТВА АКАДЕМИЧЕСКИХ ЧАСОВ И ВИДОВ УЧЕБНЫХ ЗАНЯТИЙ**

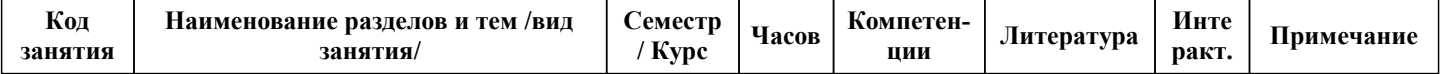

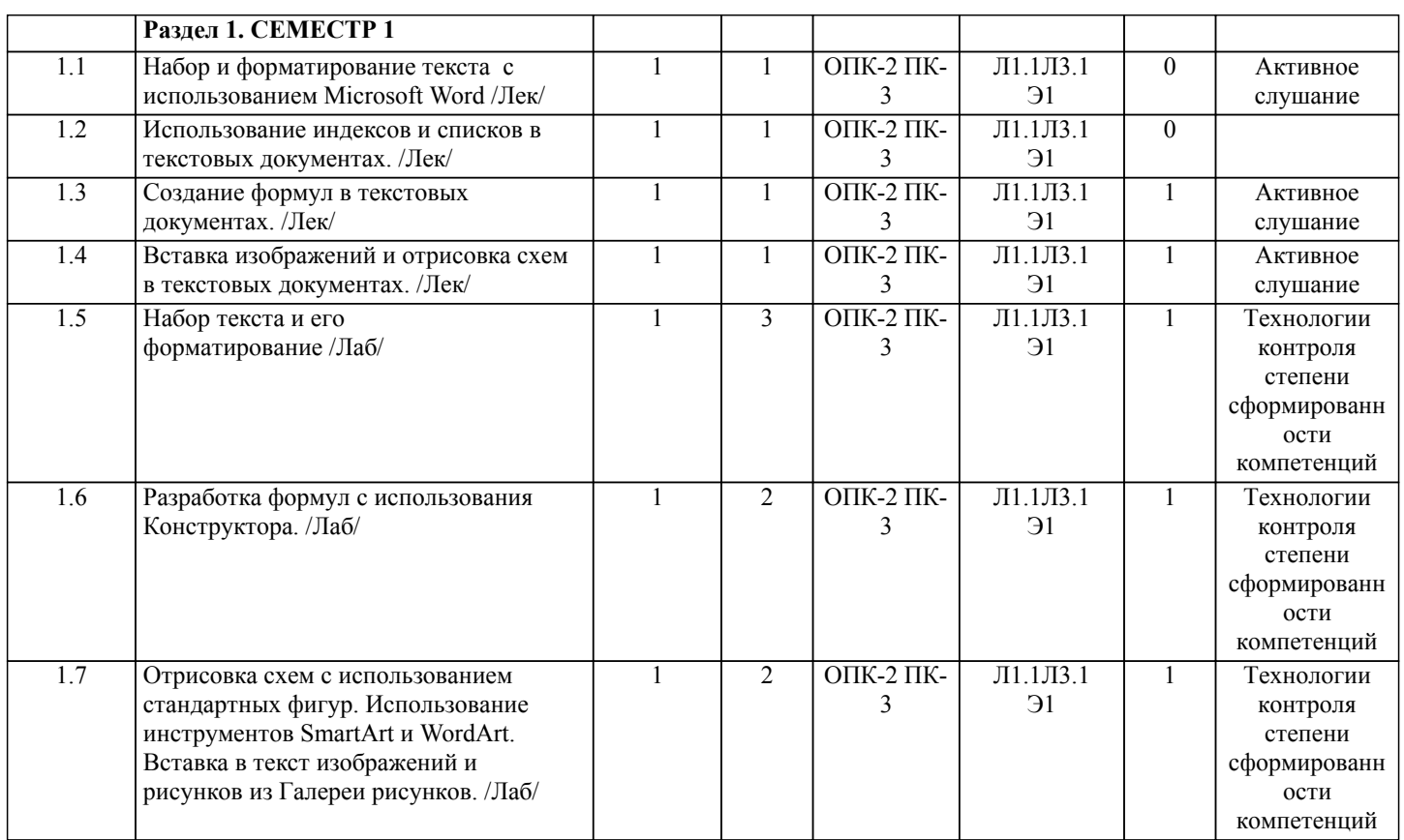

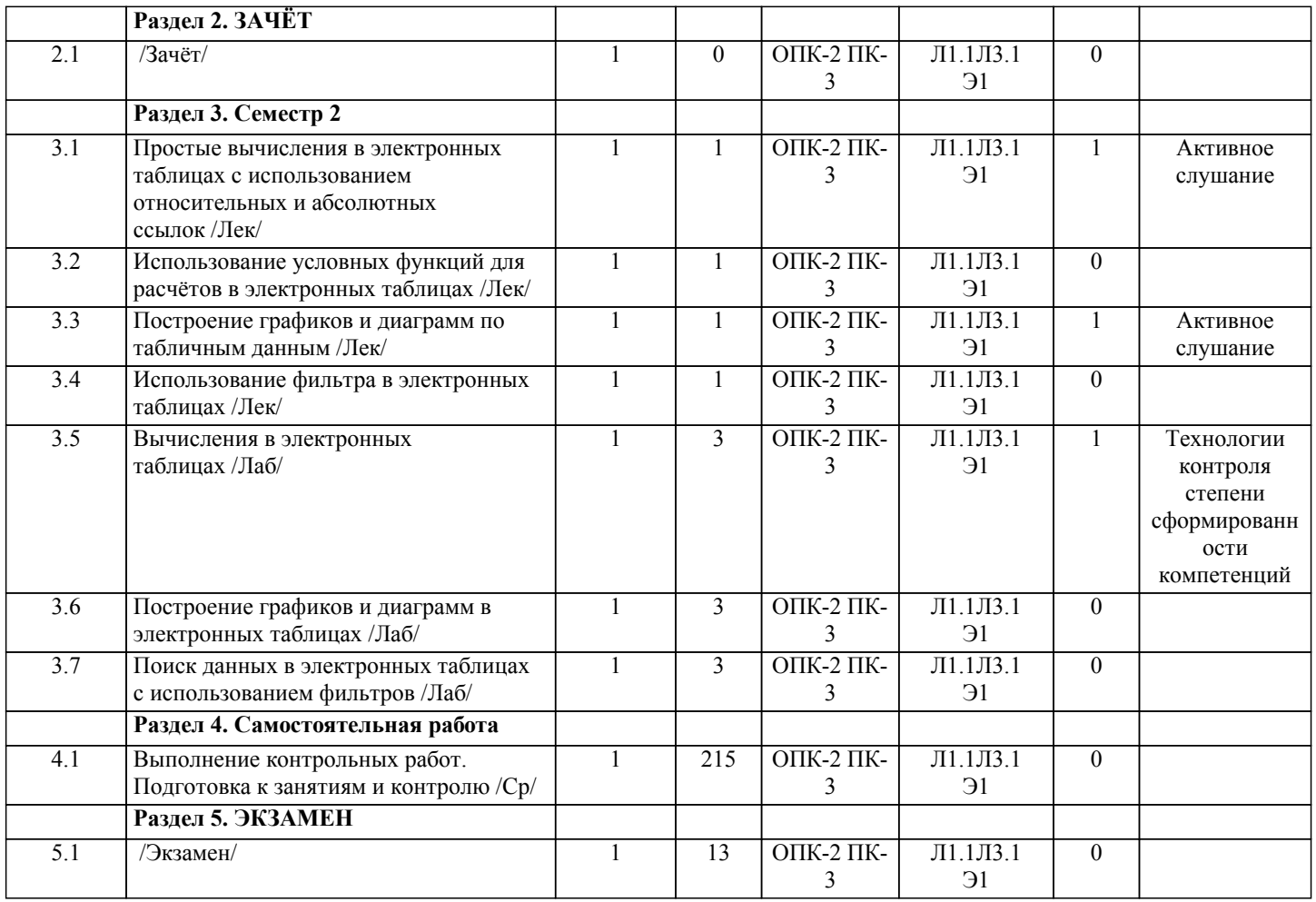

# **5. ОЦЕНОЧНЫЕ МАТЕРИАЛЫ ДЛЯ ПРОВЕДЕНИЯ ПРОМЕЖУТОЧНОЙ АТТЕСТАЦИИ**

**Размещены в приложении**

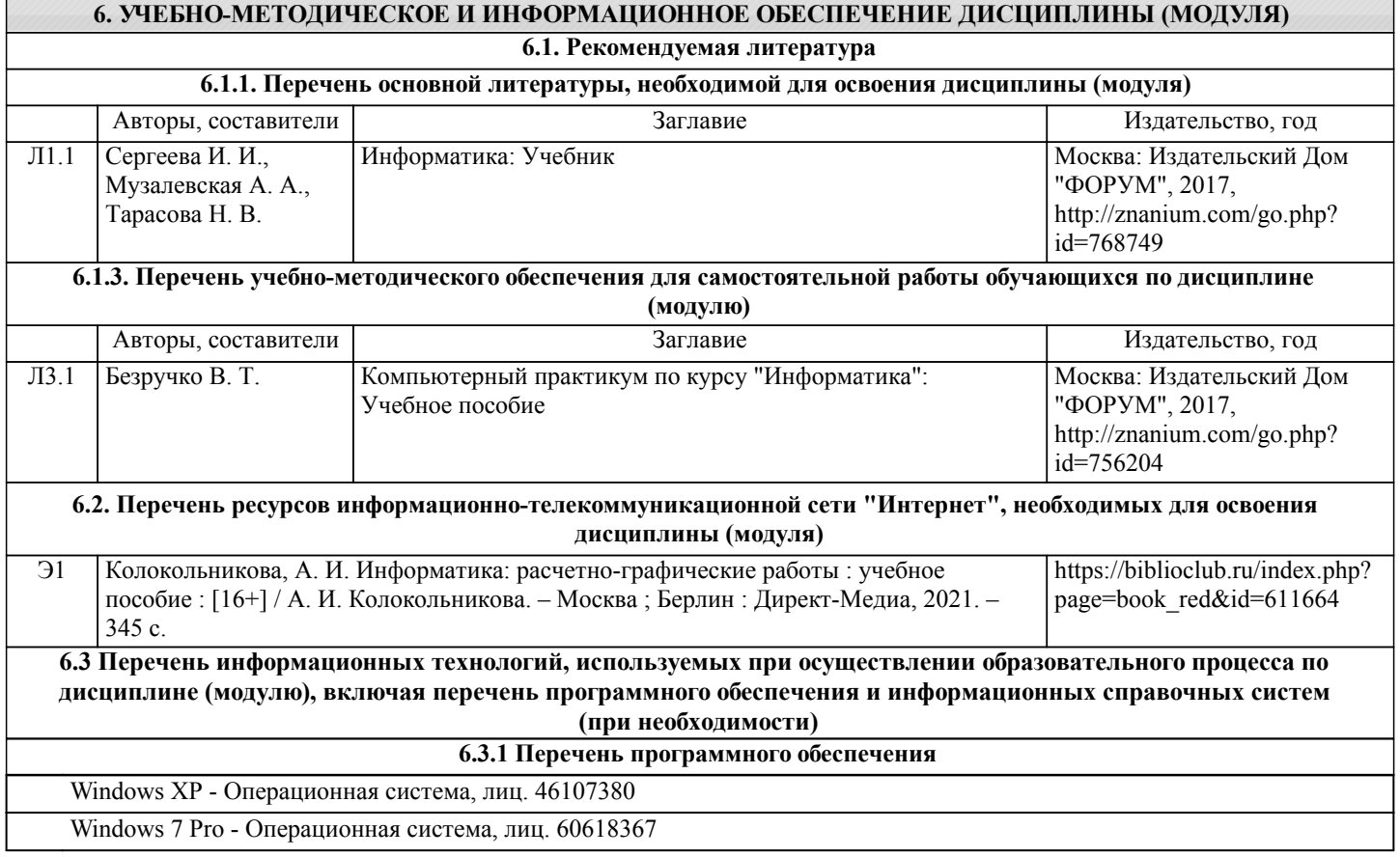

Office Pro Plus 2007 - Пакет офисных программ, лиц.45525415

Zoom (свободная лицензия)

Free Conference Call (свободная лицензия)

**6.3.2 Перечень информационных справочных систем**

Профессиональные справочные системы Кодекс и Техэксперт - https://kodeks.ru/ и https://техэксперт.сайт/

### **7. ОПИСАНИЕ МАТЕРИАЛЬНО-ТЕХНИЧЕСКОЙ БАЗЫ, НЕОБХОДИМОЙ ДЛЯ ОСУЩЕСТВЛЕНИЯ ОБРАЗОВАТЕЛЬНОГО ПРОЦЕССА ПО ДИСЦИПЛИНЕ (МОДУЛЮ)**

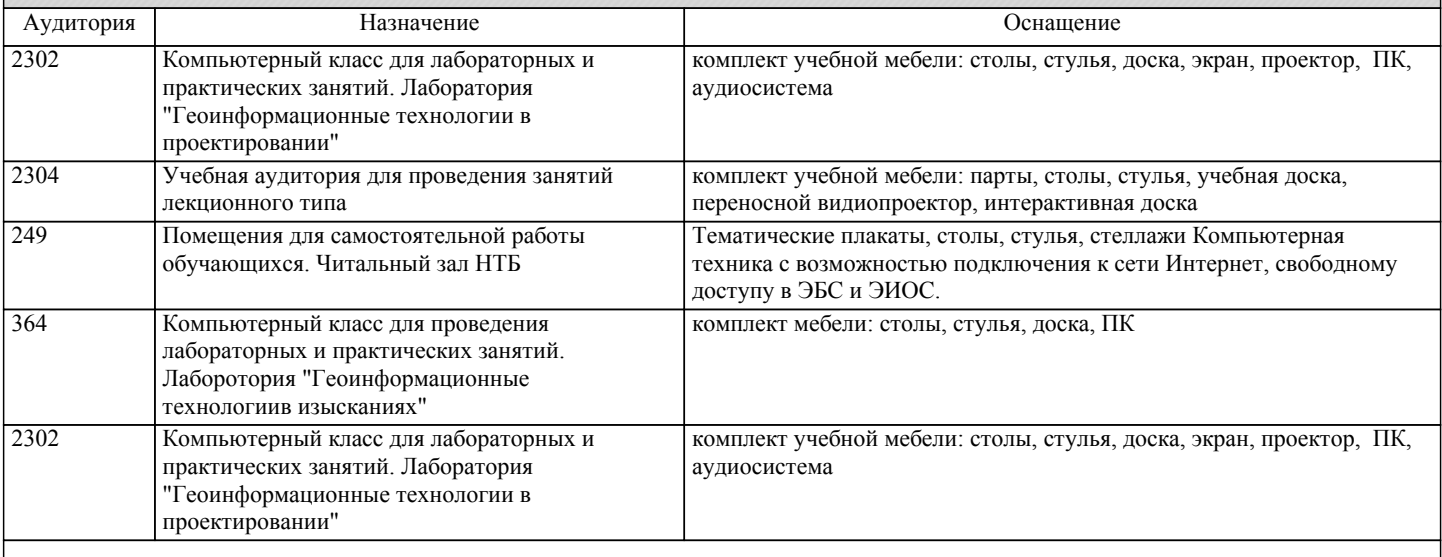

### **8. МЕТОДИЧЕСКИЕ МАТЕРИАЛЫ ДЛЯ ОБУЧАЮЩИХСЯ ПО ОСВОЕНИЮ ДИСЦИПЛИНЫ (МОДУЛЯ)**

Проведение учебного процесса может быть организовано с использованием ЭИОС университета и в цифровой среде (группы в социальных сетях, электронная почта, видеосвязь и д р. платформы). Учебные занятия с применением ДОТ проходят в соответствии с утвержденным расписанием. Текущий контроль и промежуточная аттестация обучающихся проводится с применением ДОТ.

Общие указания:

1) Не пропускать аудиторные занятия.

2) Если пропущена лекция, то самостоятельно изучить пропущенные темы и разделы дисциплины по учебной и учебнометодической литературе.

3) Если пропущено практическое занятие, то самостоятельно выполнить пропущенную практическую работу.

4) Соблюдать сроки выполнения самостоятельной работы.

5) Соблюдать сроки промежуточной аттестации.

Выполнение лабораторных работ:

1) Перед выполнением лабораторной работы следует ознакомиться с теоретическим материалом по теме работы, изучить технологию выполнения работы и технику безопасности на рабочем месте

2) Порядок действий при выполнении лабораторной работы должен соответствовать методическим указаниям (при наличии) по теме работы

3) При выполнении измерений (при необходимости) и построении чертежей (при необходимости) необходимо контролировать соответствие их результатов требуемой точности

4) Результаты выполнения лабораторных работ оформляются в рабочей тетради (при наличии), на отдельных листах или в электронном виде (при необходимости), для каждой работы указывается ее номер, название, цель выполнения, ход выполнения, результат и вывод.

5) Защита лабораторных работ производится в конце пары или на консультации

6) При подготовке к защите должны использоваться источники из рекомендуемого списка литературы, а также конспекты лекций по дисциплине

Подготовка и сдача зачета

При подготовке к зачету необходимо ориентироваться на конспекты лекций (при наличии лекционного курса по дисциплине), рабочую программу дисциплины, нормативную, учебную и рекомендуемую литературу. Основное в подготовке к сдаче зачета - это повторение всего материала дисциплины, по которому необходимо сдавать зачет. При подготовке к сдаче зачета студент весь объем работы должен распределять равномерно по дням, отведенным для подготовки к зачету, контролировать каждый день выполнение намеченной работы. В период подготовки к зачету студент вновь обращается к уже изученному (пройденному) учебному материалу.

1) Содержание зачётных заданий выдаётся студентам за две недели до начала экзаменационной сессии.

2) Дополнительные консультации проводятся во время сессии согласно расписанию.

3) При явке на зачёт студент обязан иметь при себе зачётную книжку.

4) Допуск студента к зачёту подтверждается в Экзаменационной ведомости разрешением директора института. 5) Зачёт принимается лектором.

6) Во время подготовки студенты могут пользоваться содержанием дисциплины из данной РПД.

7) Суммарное время на подготовку и ответы для одного студента ограничивается численностью группы и

продолжительностью зачёта в группе (3–4 часа).

8) Во время зачёта студентам не разрешается общаться с кем-либо, кроме преподавателя, а также использовать какие-либо нормативные и/или справочные источники и технические средства без разрешения.

9) При нарушении установленных правил поведения и выполнения заданий студент удаляется с зачета.

10) Зачёт объявляется каждому студенту после ответов на все основные и дополнительные уточняющие вопросы.

Подготовка и сдача экзамена

1) Содержание экзаменационных заданий выдаётся студентам за две недели до начала зачётно-экзаменационной сессии.

2) Предэкзаменационная консультация и экзамен проводятся во время зачётно-экзаменационной сессии согласно расписанию.

3) При явке на экзамен студент обязан иметь при себе зачётную книжку.

4) Допуск студента к экзамену подтверждается штампом "Допущен к сессии" в зачётной книжке или письменным разрешением директора института (при наличии в зачётной книжке оценки за курсовое проектирование по данной дисциплине).

5) Экзамен принимается лектором (к приёму экзамена в студенческой группе могут быть привлечены преподаватели,

которые вели в этой группе практические занятия и курсовое проектирование по данному учебному предмету).

6) Подготовка к устному ответу на экзаменационные задания осуществляется в письменной форме.

7) Во время подготовки студенты могут пользоваться содержанием дисциплины из данной РПД.

8) Для письменной подготовки ответов на экзаменационные задания студентам выдаются листы бумаги, на которых указываются Фамилия И.О., номер группы, дата экзамена, название учебного предмета, номер экзаменационного билета и содержание экзаменационных заданий (по окончании экзамена листы с ответами остаются у экзаменатора).

9) Суммарное время на подготовку и ответы для одного студента ограничивается численностью соответствующей группы и продолжительностью экзамена в каждой группе (не менее 20 минут).

10) Во время экзамена студентам не разрешается общаться с кем-либо, кроме экзаменатора, а также использовать какиелибо нормативные и/или справочные источники и технические средства без разрешения экзаменатора.

11) При нарушении установленных правил поведения и выполнения экзаменационных заданий студент удаляется с экзамена.

12) Итоговая оценка объявляется каждому студенту после ответов на все экзаменационные задания и дополнительные уточняющие вопросы (или в конце экзамена).

Самостоятельная работа студентов.

Технология организации самостоятельной работы обучающихся включает использование информационных и материальнотехнических ресурсов ДВГУПС: библиотеку с читальным залом, укомплектованную в соответствии с существующими нормами; учебно-методическую базу учебных кабинетов, лабораторий и зала кодификации; компьютерные классы с возможностью работы в Интернет; аудитории для консультационной деятельности; учебную и учебно-методическую литературу, разработанную с учетом увеличения доли самостоятельной работы студентов.

В ходе лекционных занятий студенту необходимо вести конспектирование учебного материала. Обращать внимание на категории, формулировки, раскрывающие содержание тех или иных явлений и процессов, научные выводы и практические рекомендации, положительный опыт в ораторском искусстве. Желательно оставить в рабочих конспектах поля, на которых делать пометки из рекомендованной литературы, дополняющие материал прослушанной лекции, а также подчеркивающие особую важность тех или иных теоретических положений. Задавать преподавателю уточняющие вопросы с целью уяснения теоретических положений, разрешения спорных ситуаций.

Задания для проведения промежуточной аттестации должны соответствовать содержанию учебной дисциплины и определять степень сформированности компетенций по каждому результату обучения.

Задания (экзаменационные билеты) промежуточной аттестации в форме экзамена могут включать:

- -вопросы, требующие устного или письменного ответа;
- -практические задания/ задачи, требующие практического решения и ответа в письменной форме;
- -тесты, проводимые в письменной или электронной форме.

Примерная тема контрольной работы: "Создание программы в области проектирования и строительства железных дорог".

--- Обеспечение обучающихся инвалидов и лиц с ограниченными возможностями здоровья печатными и электронными образовательными ресурсами в формах, адаптированных к ограничениям их здоровья.

Студенты с ограниченными возможностями здоровья, в отличие от остальных студентов, имеют свои специфические особенности восприятия, переработки материала. Подбор и разработка учебных материалов по дисциплине производится с учетом того, чтобы предоставлять этот материал в различных формах так, чтобы инвалиды с нарушениями слуха получали информацию визуально, с нарушениями зрения – аудиально (например, с использованием программ-синтезаторов речи). Для освоения дисциплины будут использованы лекционные аудитории, оснащенные досками для письма, мультимедийное оборудование: проектор, проекционный экран. Для проведения семинарских (практических) занятий – мультимедийное оборудование: проектор, проекционный экран.

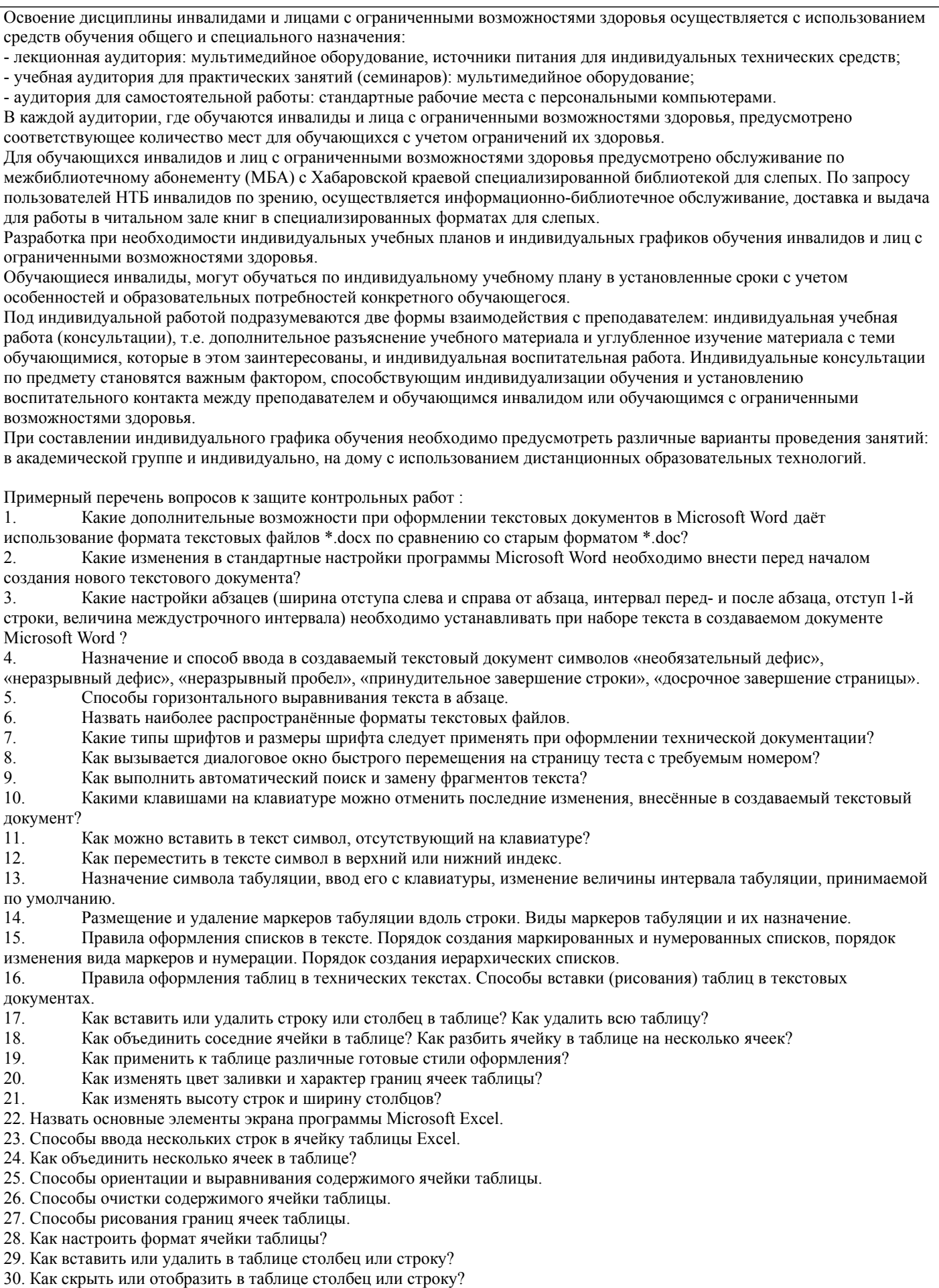

...

# **Оценочные материалы при формировании рабочих программ дисциплин (модулей)**

**Специальность 23.05.06 Строительство железных дорог, мостов и транспортных тоннелей**

**Дисциплина: Информатика Специализация: Строительство магистральных железных дорог**

### **Формируемые компетенции:**

### **1. Описание показателей, критериев и шкал оценивания компетенций.**

Показатели и критерии оценивания компетенций

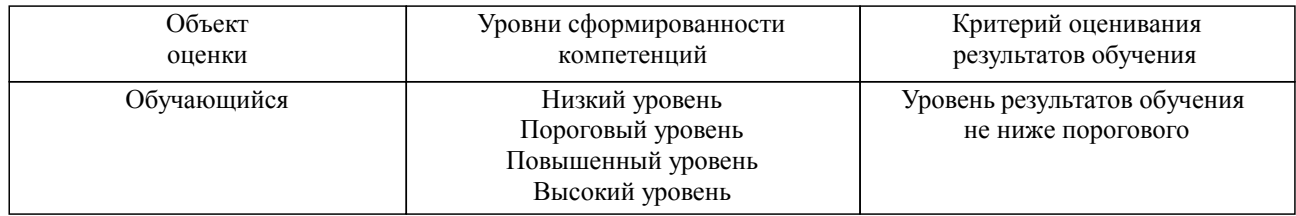

### Шкалы оценивания компетенций при сдаче экзамена или зачета с оценкой

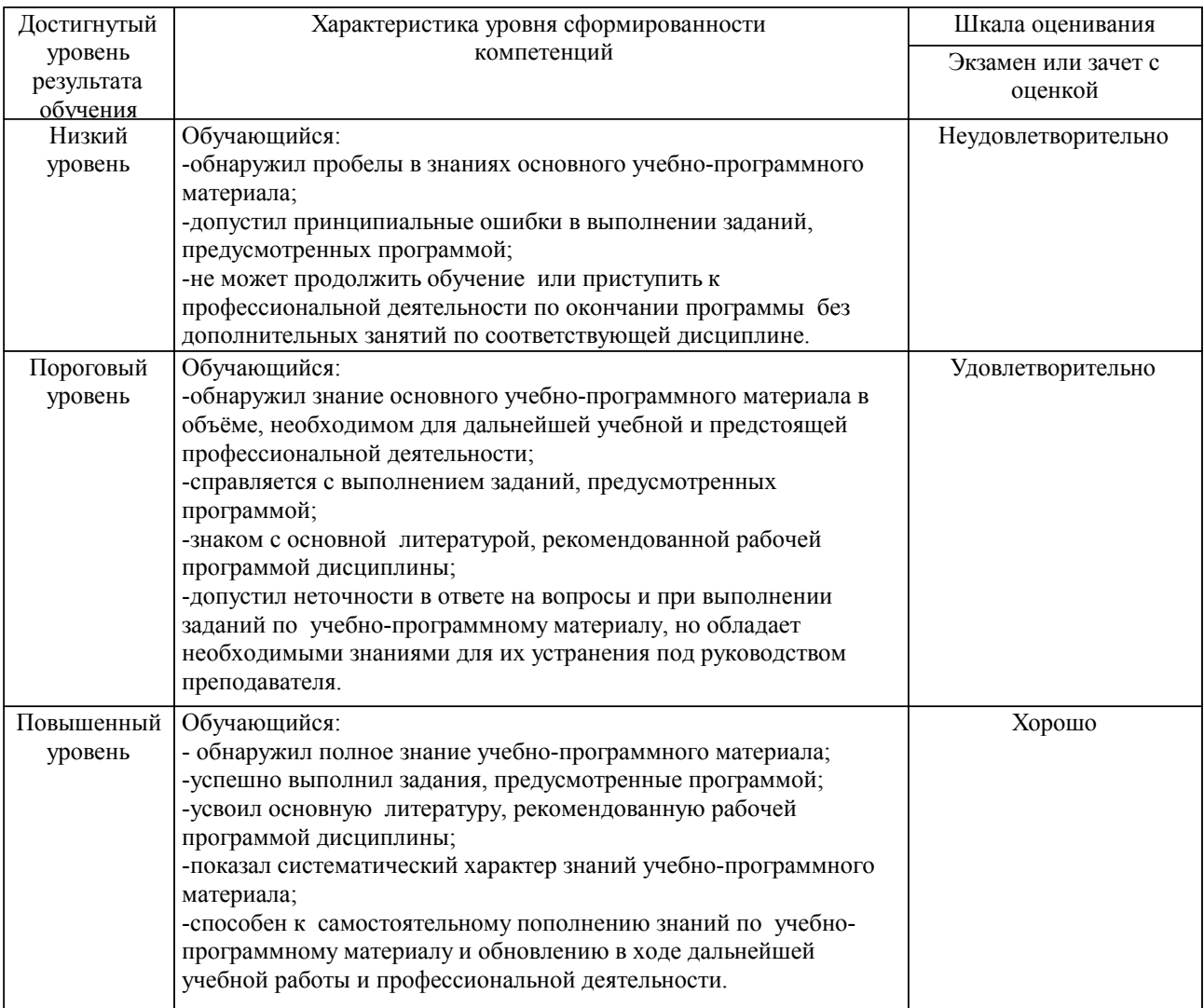

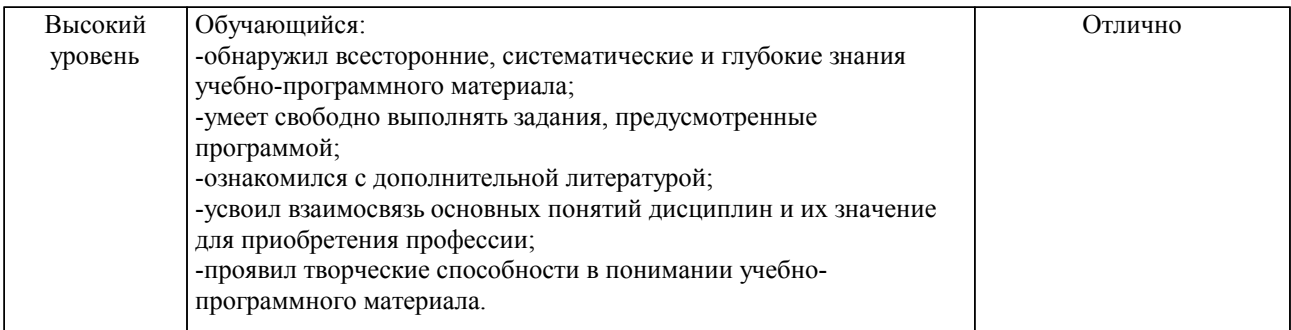

# Шкалы оценивания компетенций при сдаче зачета

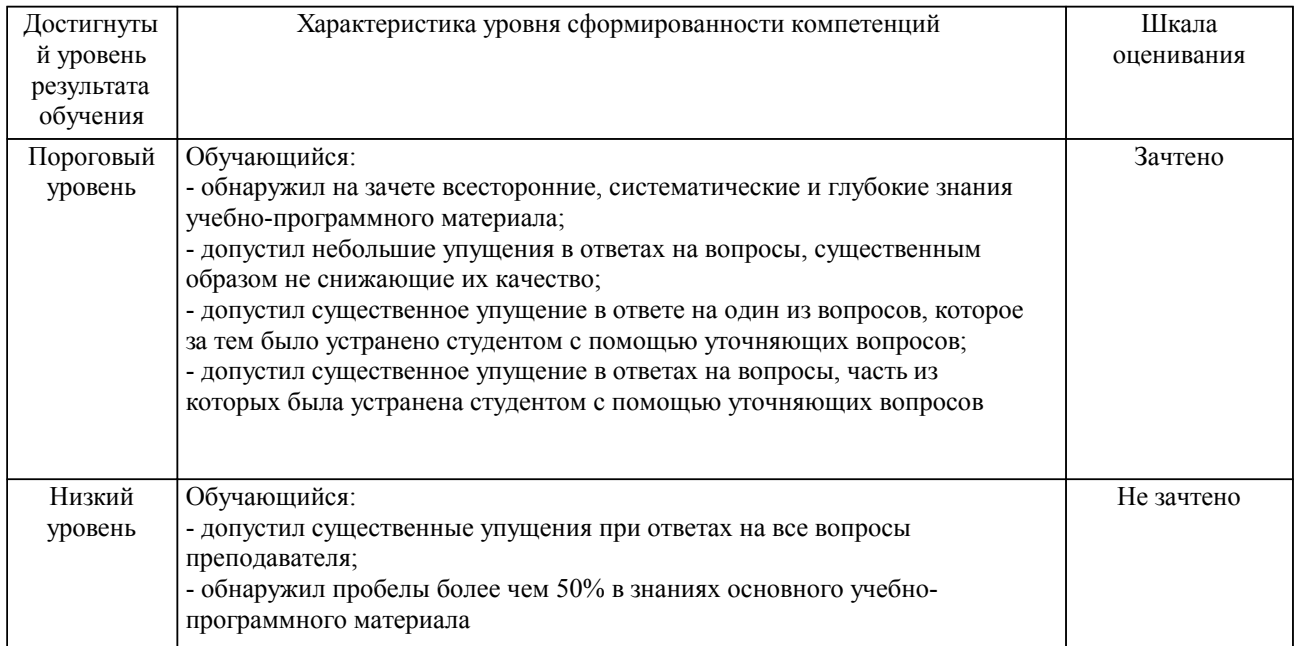

### Описание шкал оценивания

Компетенции обучающегося оценивается следующим образом:

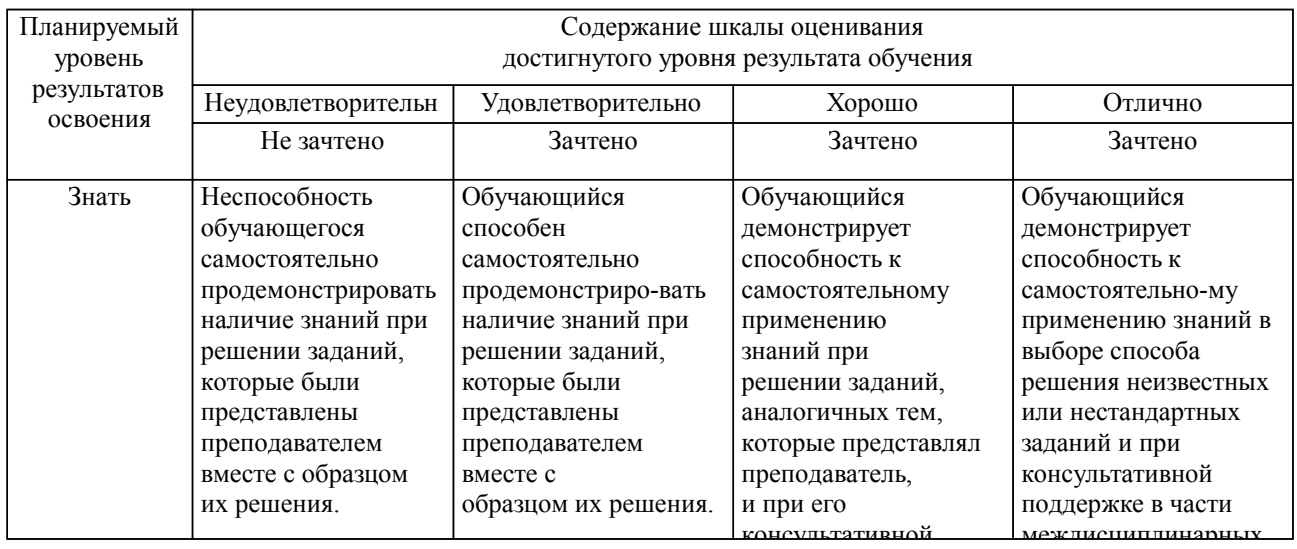

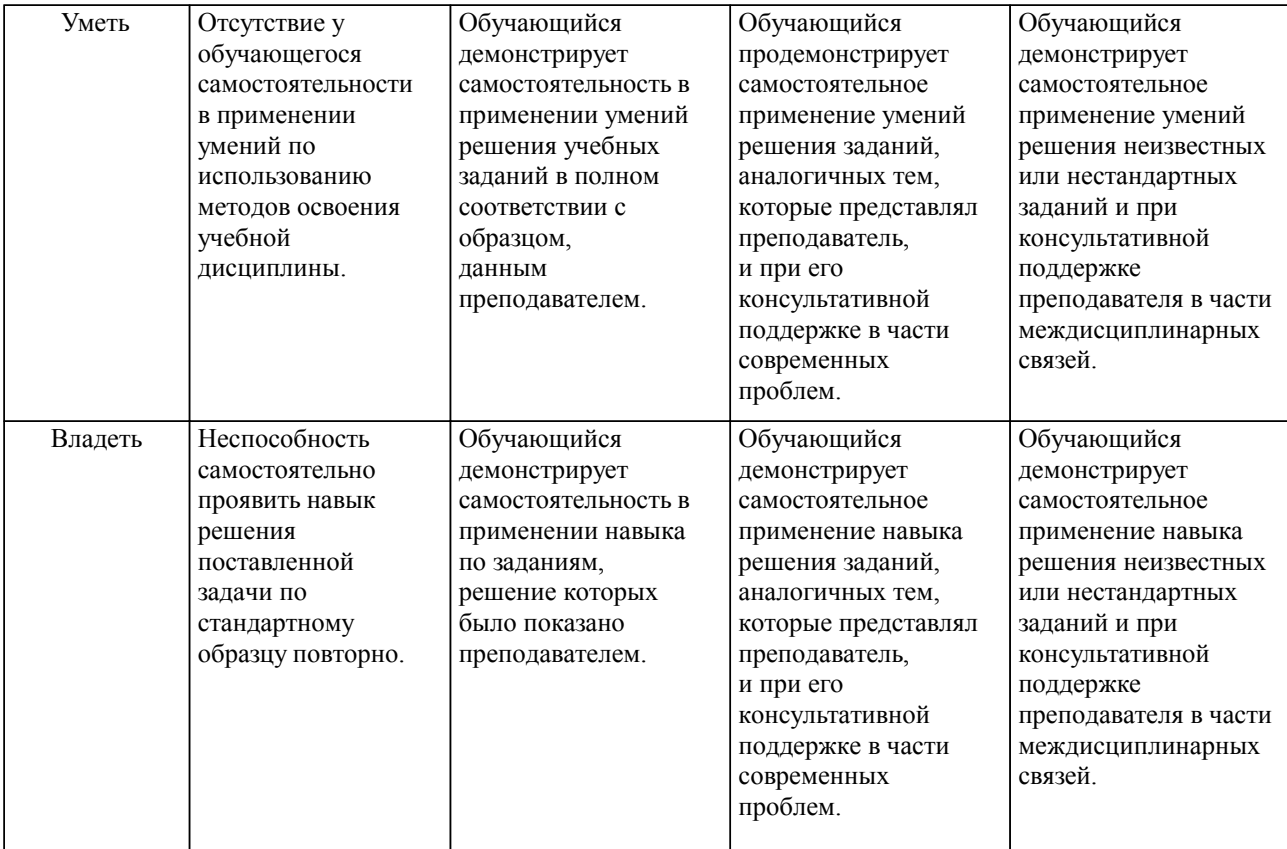

### **2. Перечень вопросов и задач к экзаменам, зачетам, курсовому проектированию, лабораторным занятиям. Образец экзаменационного билета**

### **3. Тестовые задания. Оценка по результатам тестирования.**

Полный комплект тестовых заданий в корпоративной тестовой оболочке АСТ размещен на сервере УИТ ДВГУПС, а также на сайте Университета в разделе СДО ДВГУПС (образовательная среда в личном кабинете преподавателя).

Соответствие между бальной системой и системой оценивания по результатам тестирования устанавливается посредством следующей таблицы:

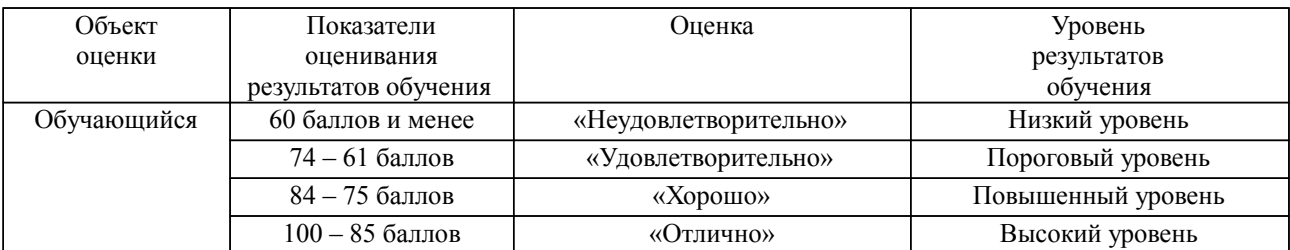

**4. Оценка ответа обучающегося на вопросы, задачу (задание) экзаменационного билета, зачета, курсового проектирования.**

Оценка ответа обучающегося на вопросы, задачу (задание) экзаменационного билета, зачета

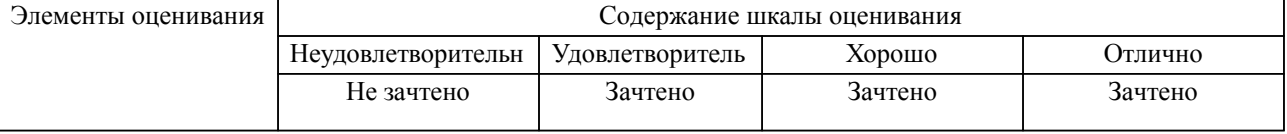

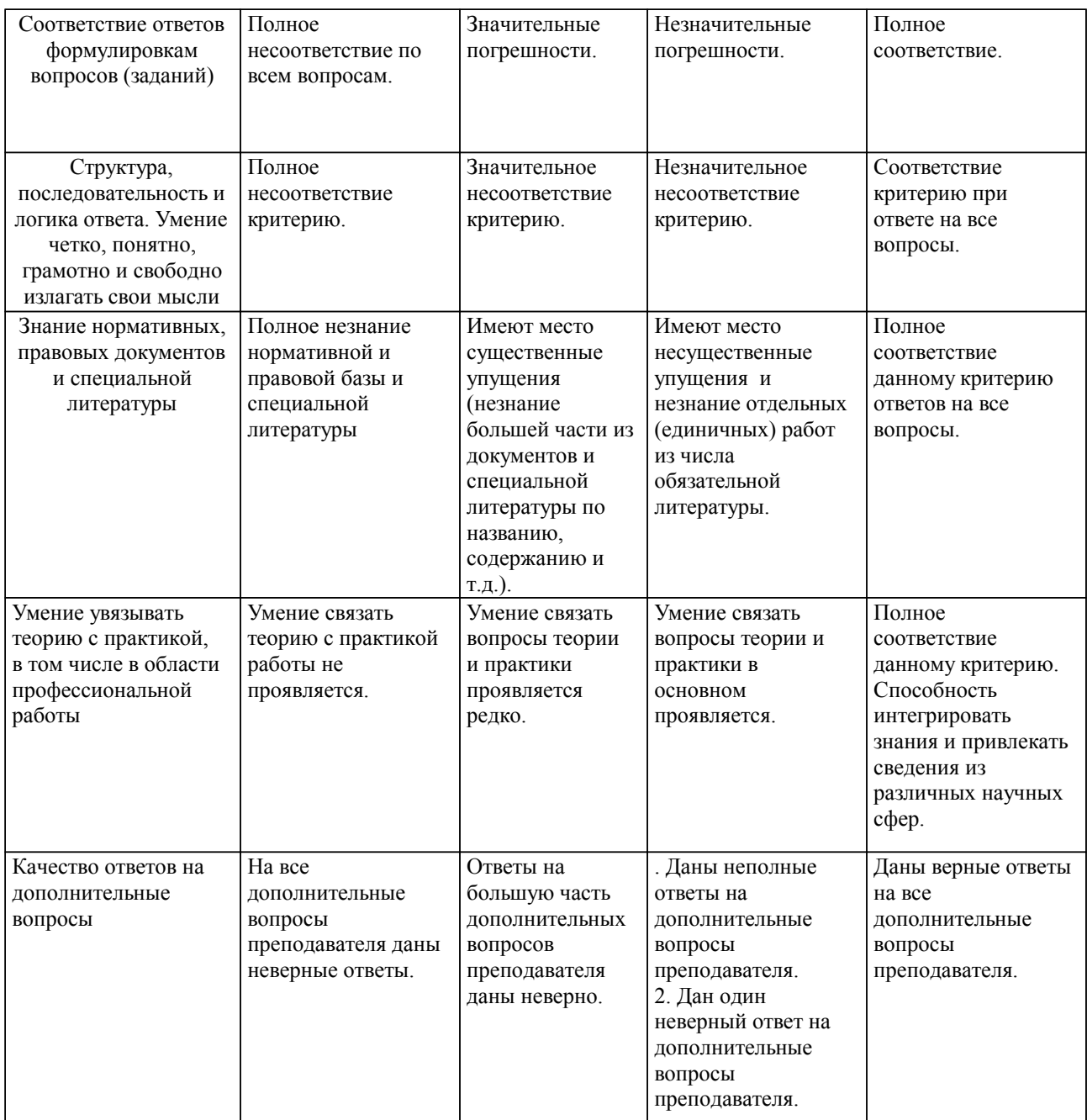

Примечание: итоговая оценка формируется как средняя арифметическая результатов элементов оценивания.